## New Released PD[F Dumps For Exam Microsoft 70-513 Sha](http://www.mcitpdump.com/?p=3214)red By Braindump2go (41-50)

#### **MICROSOFT NEWS: 70-513 Exam Questions has been Updated Today! Get Latest 70-513 VCE and 70-513 PDF Instantly! Welcome to Download the Newest Braindump2go 70-513 VCE&70-513 PDF Dumps:**

http://www.braindump2go.com/70-513.html (341 Q&As) Do you want to pass Microsoft 70-513 Exam ? If you answered YES, then look no further. Braindump2go offers you the best 70-513 exam questions which cover all core test topics and certification requirements.All REAL questions and answers from Microsoft Exam Center will help you be a 70-513 certified! Exam Code: 70-513Exam Name: TS: Windows Communication Foundation Development with Microsoft .NET Framework 4Certification Provider: MicrosoftCorresponding Certifications: MCPD, MCPD: Web Developer 4, MCPD: Windows Developer 4, MCTS, MCTS: Microsoft .NET Framework 4, Service Communication Applications70-513 Dumps PDF,70-513 eBook,70-513 VCE,70-513 PDF,70-513 Latest Dumps,70-513 Certification,70-513 Training Kit PDF,70-513 Braindump,70-513 Exam Dumps,70-513 Exam Book,70-513 Exam PDF,70-513 Exam Book,70-513 Exam Preparation,70-513 Dumps VCE,70-513 Practice Test,70-513 Pracrice

# Exam, 70-513 Preparation Book TS: Windows Communication Foundation Development with

#### Microsoft .NET Framework 4: 70-513

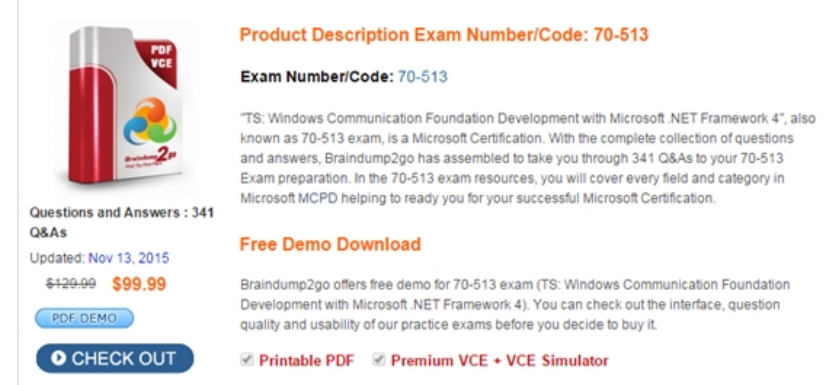

 QUESTION 41You create a Windows Communication Foundation (WCF) service.You need to ensure that specific users can enable message logging for the service at runtime.In the configuration file for the service, what should you do? A. Enable debug compilation.B. Enable a shared XMLTraceListener object.C. Enable the Windows Management Instrumentation (WMI) provider.D. Enable message logging. Answer: A QUESTION 42You are developing a Windows Communication Foundation (WCF) service that must be discoverable.You need to ensure that the ServiceHost instance supports multiple discovery versions. What should you do? A. Specify a unique DiscoveryVersion parameter for each endpoint constructor. Use the same value for the Address property of each endpoint.B. Use the endpoint constructor without the DiscoveryVersion parameter.Use a unique value for the Address property of each endpoint.C. Specify a unique DiscoveryVersion parameter for each endpoint constructor.Use a unique value for the Address property of each endpoint.D. Use the endpoint constructor without the DiscoveryVersion parameter. Use the same value for the Address property of each endpoint. Answer: CExplanation: We should specify version discovery for each endpoint constructor and use unique addresses for them, http://msdn.microsoft.com/en-us/library/dd456799.aspx QUESTION 43A service implements the following contract. (Line numbers are included for reference only.) <sup>01</sup> [ServiceContract (SessionMode = SessionMode.Required)]

 $\bigcup_{i=1}^{n} \underbrace{C} \cup \underbrace{C} \cup \$ 07  $08$ void OperationTwo (string value) ;

The service is implemented as follows.  $\frac{20 \text{ class Concosc}}{21 \text{ G}}$  : IContosoService

24  $25$  }

記す

ContosoService uses NetMsmqBinding to listen for messages. The queue was set up to use transactions for adding and removing

and Gring 200. Com public void OperationTwo (String value) { ...

messages.You need to ensure t[hat OperationOne and OperationTwo execute under the same trans](http://www.mcitpdump.com/?p=3214)action context when they are invoked in the same session.What should you do? A. Insert the following attribute to OperationOne on lContosoService [TransactionFlow(TransactionFlowOption.Mandatory)]Insert the following attribute to OperationTwo on IContosoService [TransactionFlow(TransactionFlowOption.Mandatory)]B. Insert the following attribute to OperationOne on ContosoService [OperationBehavior(TransactonScopeRequired=true, TransactionAutoComplete=false)]Insert the following attribute to OperationTwo on ContosoService.[OperationBehavior(TransactionScopeRequired=true, TransactionAutoComplete=true)]C. Add the following XML segment to the application config file in the system serviceModel/bindings configuration section <netMsmqBinding> <binding name="contosoTx" durable="true" receiveContextEnabled="true" /></netMsmqBinding> Then use the NetMsmqBinding named contosoTx to listen for messages from the clients.D. Add the following XML segment to the application config file in the systemserviceModel/bindings configuration section. <customBinding><br/>sbinding name="contosoTx"> <transactionFlow /><binaryMessageEncoding /><msmqTransport durable="true" /></binding></customBinding>Then use the CustommiBinding named contosoTx to listen fcw messages from the clients. Answer: B QUESTION 44A Windows Communication Foundation (WCF) service is required to log all authorization attempts to the Windows Event Log.You need to configure a behavior and apply it to the service to support this requirement.Which behavior should you configure and apply? A. serviceAuthenticationManagerB. serviceAuthorizationC. serviceCredentialsD. serviceSecurityAudit Answer: D QUESTION 45A Windows Communication Foundation (WCF) service is self-hosted in a console application. The service implements the IDataAccess contract, which is defined in the MyApplication namespace. The service is implemented in a class named DataAccessService which implements the IDataAccess interface and also is defined in the MyApplication namespace. The hosting code is as follows. (Line numbers are included for reference only.) 01 static void Main(string[] args)02 {03 ServiceHost host;04 ...05 host.Open();06 Console.ReadLine();07 host.Close();08 }You need to create a ServiceHost instance and assign it to the host variable. You also need to instantiate the service host. Which line of code should you insert at line 04? A. host = new ServiceHost("MyApplication.DataAccessService");B. host = new ServiceHost("MyApplication.DataAccess");C. host = new ServiceHost(typeof(IDataAccess));D. host = new ServiceHost(typeof(DataAccessService)); Answer: D QUESTION 46You are developing a client application that consumes a Windows Communication Foundation (WCF) service.The operation contract is as follows.[OperationContract][FaultContract(typeof(SalesFault))]string GetSales(string saleId);The service configuration file contains the following line in the serviceBehaviors section.<br/>behavior><serviceDebug includeExceptionDetailInFaults="True"/></behavior> A divide-by-zero exception is not being handled by the service.You need to ensure that the exception is caught in the client application.Which type of exception should the client catch? A. TimeoutExceptionB. FaultExceptionC. DivideByZeroExceptionD. FaultException<SalesFault> Answer: B QUESTION 47You are creating a Windows Communication Foundation (WCF) service that uses claims-based authorization. The following code retrieves the correct claim set.var claims = ServiceSecurityContext.Current.AuthorizationContext.ClaimSets[0];You need to validate that the requesting client application has included a valid DNS value in the claim.Which code segment should you use to retrieve the claim for validation? A. claims.FindClaims(ClaimTypes.Dns, Rights.PossessProperty).FirstOrDefault();B. claims.FindClaims(ClaimTypes.Dns, Rights.Identity).FirstOrDefault();C. claims.ContainsClaim(Claim.CreateDnsClaim(ClaimTypes.Dns));D. claims.Equals(ClaimTypes.Dns); Answer: AExplanation: Claim Set can has only one Rights. Identity claim. It contains user identity information. All additional data, like DNS, stored in claims with Possess Property rights QUESTION 48You develop a Windows Communication Foundation (WCF) service that uses basic authentication for client credentials. This service is currently configured to use message security.The service is hosted on a server in workgroup mode.Users report that their passwords are stolen when they use public computers.You need to ensure that messages are secure and users are authenticated.You prevent the service from being called over HTTP through Microsoft Internet Information Services (IIS) configuration.What should you do next? A. Use the transport security mode and specify None for transport client credential type.B. Use the transportWithMessageCredential security mode and specify Basic for the transport client credential type.C. Use the message security mode and specify Basic for the transport client credential type.D. Use the transportWithMessageCredential security mode and specify None for the transport client credential type. Answer: B QUESTION 49You are developing a Windows Communication Foundation (WCF) service that will be hosted in Microsoft Internet Information Services (IIS) 7.0.The service must be hosted in an lIS application named Info. You need to enable this service to be hosted in llS by changing the web.config file.Which XML segment should you add to the web.config file? A. <serviceHostingEnvironment> <senviceActivations><add relativeAddress="Info.svc" service="Info" /> </serviceActivations> </serviceHostingEnvironment>B. <serviceHostingEnvironment><serviceActivations><add relativeAddress="Info" service="Info.svc" /> </serviceActivations> </serviceHostingEnvironment>C. <serviceHostingEnvironment> <transportConfigurationTypes> <add name="Info" transportConfigurationType="Info.svc"/> </transportConfigurationTypes>

</serviceHostingEnvironment[>D. <serviceHostingEnvironment> <transportConfigurationType](http://www.mcitpdump.com/?p=3214)s><add name="Info.svc" transportConfigurationType="FileNotRequired" /> </transportConfigurationTypes><serviceHostingEnvironment> Answer: A QUESTION 50You are developing a Windows Communication Foundation (WCF) service that reads messages from a public non-transactional MSMQ queue.You need to configure the service to read messages from the failed-delivery queue.Which URI should you specify in the endpoint configuration settings of the service? A. net.msmq://localhost/msmq\$FailedMessagesB. net.msmq://localhost/msmq\$DeadLetterC. net.msmq://localhost/system\$DeadXactD. net.msmq://localhost/system\$DeadLetter Answer: D Braindump2go is one of the Leading 70-513 Exam Preparation Material Providers Around the World! We Offer 100% Money Back Guarantee on All Products! Feel Free In Downloading Our New Released 70-513 Real Exam Questions!

### **TS: Windows Commun Microsoft .NET Framev**

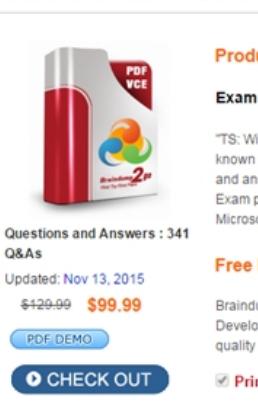

 FREE DOWNLOAD: NEW UPDATED 70-513 PDF Dumps & 70-513 VCE Dumps from Braindump2go: http://www.braindump2go.com/70-513.html (341 Q&A)

quality